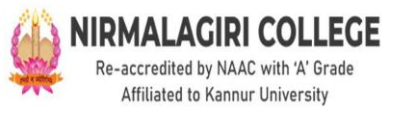

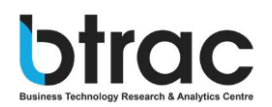

# CERTIFICATE COURSE IN BUSINESS ANALYTICS

Offered by Department of Commerce Nirmalagiri College In Collaboration with **Btrac** 

The programme is to provide students with the knowledge, attitudes and skills needed to function as a competent individual who can find out the wide horizon of opportunities in Business Analytics. The goals of the programme are

- Provide a curriculum of sequential coursework that combines in-class instruction with relevant workplace experience to steadily and consistently increase students' understanding of business analytics.
- Prepare students with the skills and the knowledge in business analytics which helps them in career enhancement.
- Prepare the students to be competent enough to employ them in the industry.
- Make the students able to apply analytical strategies and fundamental quantitative methods to actual business issues after starting with basic statistics and tools.

# **Programme Outcomes**

- Understand and critically apply the concepts and methods of business analytics
- Recognize, simulate, and resolve decision-making issues in various contexts.
- Interpret results/solutions and identify appropriate courses of action for a given managerial situation whether a problem or an opportunity
- Interpret results/solutions and choose the best course of action for a particular managerial circumstance
- Create viable solutions to decision making problem

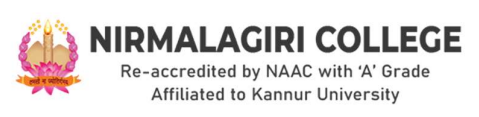

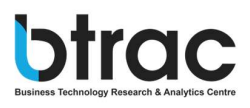

# Certificate Course In Business Analytics

# Day 1

Excel

## Hour 1

- MS Excel introduction
- Workbook v/s Worksheet
- Excel components

## Hour 2

- Auto fill
- Sorting
- Transpose Excel Columns to Rows

#### Hour 3

- Formatting Cells
- Wrap Text
- Basic Formulas and functions

#### Hour 4

- Date Time Functions
- Numeric Functions
- String functions chnology Research & Analytics Centre

- Logical Function
- Tables
- Excel Creating Charts

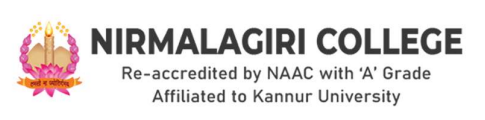

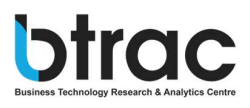

## Day 2

#### Power BI

#### Hour 6

- Introduction
- create Column Chart
- create Stacked Column Chart
- create a Pie Chart
- create a Donut Chart
- create a Funnel Chart
- create Ribbon chart

#### Hour 7

- Include & Exclude
- Data and Export in CSV
- Create a Basic Map
- Formatting Map

#### Hour 8

- Tables and Matrix
- Conditional Formatting
- How to include drill through in charts

# **Business Technology Research & Analytics Centre**

#### Hour 9

- Create animated bar chart
- Create slicer
- Create filters, bookmarks

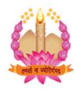

# NIRMALAGIRI COLLEGE

Re-accredited by NAAC with 'A' Grade Affiliated to Kannur University

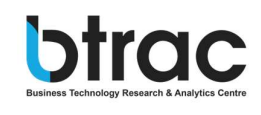

- Transform data-Basics of power query (append, merge, split, extract)
- Create dashboard
- Publish

# Day 3

# Tableau

# Hour 11

- Introduction to tableau
- How to import different types of data
- Dimension and measures
- Marks (Color, size, text, Detail, tooltip)

# Hour 12

- Horizontal bars
- Stacked bars
- **Tree maps**

# Hour 13

- Area charts
- Bubble charts
- Text tables<br>Business Technology Research & Analytics Centre

# Hour 14

- Maps
- Filters
- Functions (number, string, table)

- Create dashboard
- Create story
- Publish

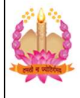

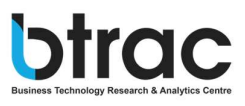

# Day 4

#### **Python**

#### Hour 16

- Python Intro and Installation
- Python Syntax
- Python Comments
- Python Variables

#### Hour 17

- Python Data Types
- Python Numbers
- Python Casting
- Python Strings

#### Hour 18

- Python Booleans
- Python Operators
- Python Lists
- Python Tuples

**Burython SetsTechnology Research & Analytics Centre** 

#### Hour 19

- Python Dictionaries
- Python If...Else
- Python While Loops
- Python For Loops
- Python Functions

- Python Lambda
- Python Arrays
- Python Classes/Objects

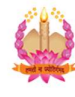

# **NIRMALAGIRI COLLEGE**

Re-accredited by NAAC with 'A' Grade Affiliated to Kannur University

- Python Inheritance
- Python Iterators
- Python Scope

# Day 5

## Hour 21

- Python Modules
- Python Dates
- Python Math
- Python JSON

# Hour 22

- Python RegEx
- Python PIP
- Python Try...Except
- Python User Input

# Hour 23

- ur 21<br>• Python Modules<br>• Python Math<br>• Python ISON<br>• Python RegEx<br>• Python PIP<br>• Python Try...Except<br>• Python User Input<br>• Python String Formatting<br>• Python File Handling<br>• Python File Handling<br>• Python Read Files<br>• Python **Example 18**<br>• Python Modules<br>• Python Math<br>• Python ISON<br>**ur 22**<br>• Python RegEx<br>• Python Try...Except<br>• Python User Input<br>**ur 23**<br>• Python String Formatting<br>• Python File Handling<br>• Python File Handling<br>• Python Read File
- 
- 
- 
- 

# • Python Dates<br>• Python Math<br>• Python ISON<br>• Python ISON<br>• Python RegEx<br>• Python Try...Except<br>• Python Tier Input<br>• Python String Formatting<br>• Python File Handling<br>• Python Read Files<br>• Python Read Files<br>• Python Read File • Python Math<br>• Python Math<br>• Python RegEx<br>• Python Try...Except<br>• Python User Input<br>• Python String Formatting<br>• Python File Handling<br>• Python Read Files<br>• Python Write/Create Files<br>• Python Write/Create Files<br>• Python Wr • Python ISON<br>• Python RegEx<br>• Python Try...Except<br>• Python User Input<br>• Python String Formatting<br>• Python String Formatting<br>• Python Read Files<br>• Python Read Files<br>• Python Norite/Create Files<br>• Python Delete Files<br>• Pyth •

#### Hour 24

- Python NumPy
- Python Pandas

# Hour 25

Python Matplotlib

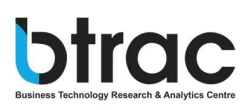

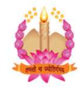

#### **NIRMALAGIRI COLLEGE** Re-accredited by NAAC with 'A' Grade Affiliated to Kannur University

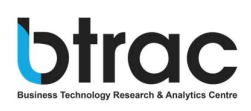

# DAY 6

# **SQL**

# Hour 26

- Introduction(overview)
- Uses
- Basic commands (SELECT, FROM, WHERE)

# Hour<sup>27</sup>

- Operators  $(+, -, / ...)$
- Logic commands AND

# **Hour Dassiness Technology Research & Analytics Centre**

- Logic commands OR,
- Logic commands NOT

# Hour 29

- Join Functions and types of joins
- Tables Create

- Tables Drop
- Tables Alter